# DIGITUS®

### **HUB 7 port USB 3.0**

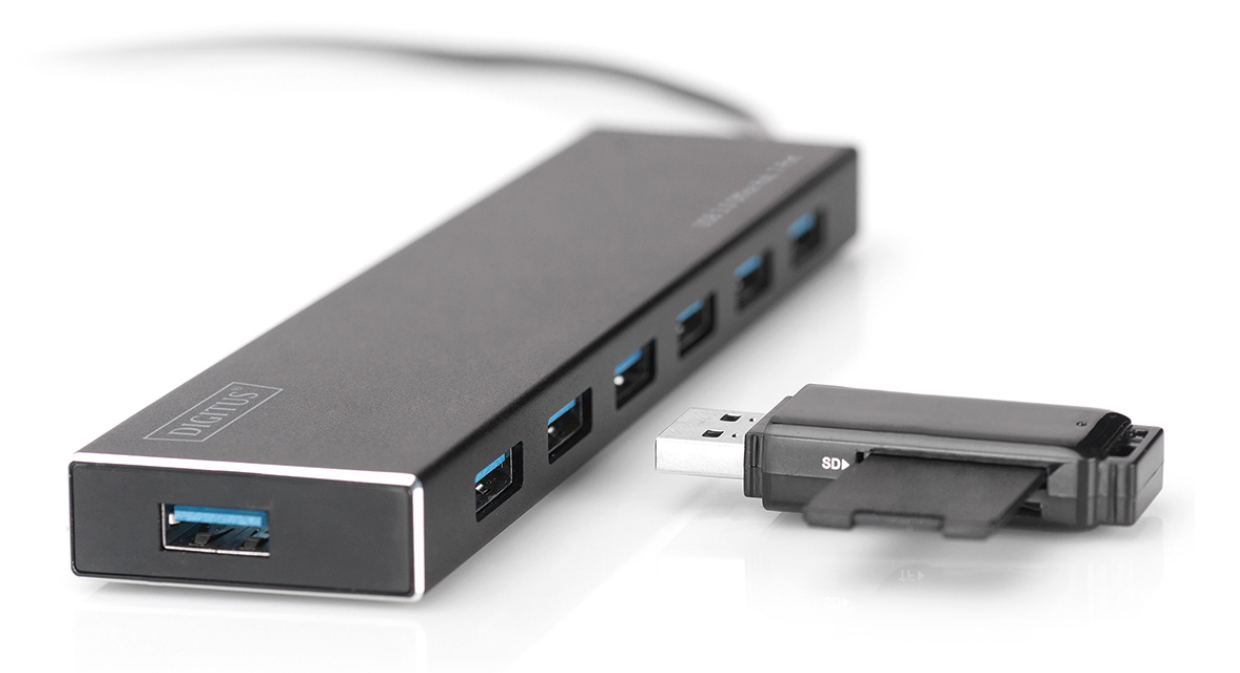

## **Guide d'installation rapide**

DA-70241-1 Rev. 2

Le concentrateur USB 3.0 DIGITUS® Business est l'extension idéale pour tout poste de travail. Il est possible de connecter et d'utiliser simultanément jusqu'à sept appareils USB, ce qui permet l'utilisation de plusieurs périphériques d'entrée ou d'appareils de stockage mobiles sans problème. Grâce à la technologie USB 3.0, les transferts de données atteignent une vitesse allant jusqu'à 5 Gbps et permettent un échange de données extrêmement rapide. Le boîtier aluminium de haute qualité du concentrateur USB 3.0 DIGITUS® Business est conçu avec un design élégant et intemporel afin de trouver sa place sur tous les bureaux.

#### **CONTENU DE L'EMBALLAGE**

- HUB USB avec 7 connecteurs USB 3.0
- Guide d'utilisation
- Avec câble USB 3.0 intégré de 100 cm
- Un adaptateur 5 V 3,5 A

### **CARACTÉRISTIQUES**

- Pratique à utiliser peut prendre en charge 7 ports fonctionnant simultanément
- Portable et facilement accessible sur votre bureau
- Prise en charge de taux de transfert allant jusqu'à 5 Gbps
- Compatible USB 3.0, USB 1.1 et USB 2.0
- Charge rapide BC1.2
- Voyant
- Appareils Compatibles : Téléphones portables, claviers, disques durs, lecteurs de carte, ventilateurs USB, souris, scanners, clés USB, imprimantes, consoles de jeu, caméras numériques, etc.

#### **Configuration système requise**

- 1. PC with Window XP/ Vista/ 7/ 8/ 10, Mac9.1 ou versions ultérieures
- 2. Température Ambiante : 0 °C~50 °C
- 3. Température de stockage : -20 °C~60 °C

#### **INSTALLATION**

Window XP/ Vista/ 7/ 8/ 8.1/ 10, Mac9.1 ou versions ultérieures

- 1. Allumez votre ordinateur et attendez que le système ait fini de s'initialiser
- 2. Connectez votre ordinateur au hub USB à l'aide du câble USB fourni.
- 3. Branchez le connecteur USB dans votre ordinateur
- 4. Branchez les câbles USB des périphériques (imprimante, scanner, etc.) sur le concentrateur USB.

Par la présente, Assmann Electronic GmbH certifie que le produit contient la déclaration de conformité. Si la déclaration de conformité est manquante, vous pouvez la demander par post à l´adresse du fabricant ci-dessous:

#### **www.assmann.com**

ASSMANN Electronic GmbH Auf dem Schüffel 3 58513 Lüdenscheid Allemagne

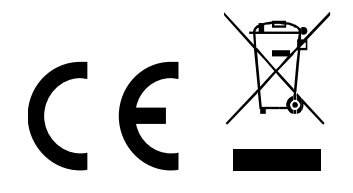